- Where 条件の『≠』、『Not In』と Is Not Null の組み合わせ による検索効率の向上
	- 【不一致条件(NOT 指定)を持った Where 句の効率的な条件指定方法】 (アンチジョイン)

## NOT 条件の特徴

WHERE 句に NOT 条件を記述した場合には、通常索引は使用されない ただし、IS NOT NULL 句を付けた「索引がある列」に対しては、索引を使った検索 が行われる

この結果、アクセス・ブロック数を大幅に減少させ、アクセスの効率化が図れる

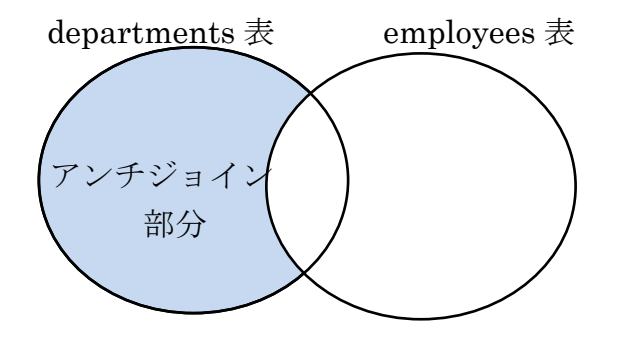

Select 文の例

Select e. department id from employees e where e. department id not in  $($  select department id from departments  $)$ 

and e. department\_id Is Not Null ;

下線部分にアンチジョインが使われるための条件

- ・Is Not Null 条件を付ける もしくは、テーブル定義で列に対して、NOT NULL 制約を付ける
- ・該当列には、索引が作成されている

この例では、employees テーブルの department\_id 列に not 条件が指定されている ので、Is Not Null 条件および索引が必要になってくるのは、employees テーブルの department\_id 列である

## 実行計画の確認

NOT 条件を記述した WHERE 句での実行計画と実行統計の比較

[ A IS NOT NULL 句を付けた場合 ]

A ① 実行計画の確認

explain plan for 文を使って、SQL 文の実行計画を検証する

------------------------------------------------------------------------------------------------------------------------ | ID | OPERATION | Name ---------------------------------------------------------------------------------------------------- | 0 | SELECT STATEMENT **| 1 |❸ NESTED LOOPS ANTI** |アンチジョイン結合 | ↓ ↓ | | \* 2 | **0** INDEX FAST FULL SCAN | EMP\_DEPARTMENT\_IXS  $|*3|$  **@** INDEX UNIQUE SCAN | DEPT\_ID\_PK ----------------------------------------------------------------------------------------------------  $2$  – filter ( "E" ."DEPARTMENT\_ID" IS NOT NULL)  $3$  – filter ( "E"."DEPARTMENT\_ID" = "DEPARTMENT\_ID") A 2 アクセス・ブロック数の確認 autotrace を使って、Select 文の実行する 69 consistent gets (アクセスしたブロック数(バッファ文+ディスク I/O 文)) B and e. department id is not null を付けなかった場合の実行計画とアクセス・ブロック数 [ IS NOT NULL 句を付けなかった場合 ] B ① 実行計画の確認 explain plan for 文を使って、SQL 文の実行計画を検証する ---------------------------------------------------------------------------------------------------- | ID | OPERATION | Name ---------------------------------------------------------------------------------------------------- | 0 | SELECT STATEMENT  $|\times1$  |8 FILTER | 2 | **@** TABLE ACCESS FULL | EMPLOYEES  $|*3 \mid \bullet \bullet \text{ }$  INDEX FULL SCAN | DEPT ID PK ---------------------------------------------------------------------------------------------------- 1 – filter ( NOT EXISTS ( SELECT /\*+ \*/ 0 FROM "DEPARTMENTS" "DEPARTMENTS" WHERE  $(LNNVL$  ("DEPARTMENT  $ID" \leq :B1$ )))  $3$  – filter (LNNVL ("DEPARTMENT\_ID"  $\leq$  : B1)) B 2 アクセス・ブロック数の確認 autotrace を使って、Select 文の実行する 208 consistent gets NULL 値を考慮した NOT EXISTS 句に書 き換えられている